## Algorithmique et Programmation 3 TP 3: Racine Carrée et La Bifurcation de Feigenbaum

12/11/2020

## 1 Racine Carrée

On peut calculer la racine carrée d'un nombre  $A$  par l'algorithme suivant :

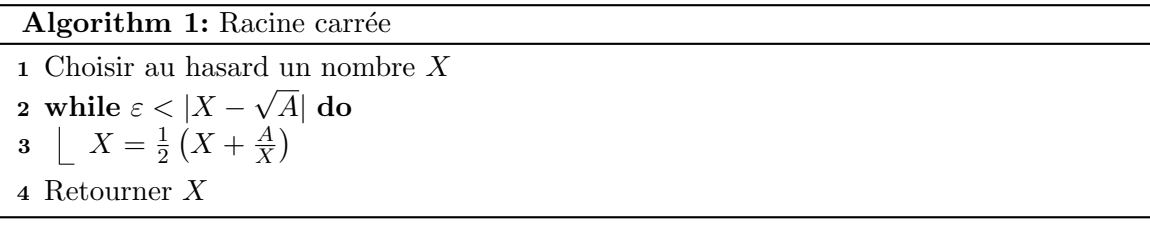

- 1. Ecrivez cet algorithme. ´
- 2. Comparez l'algorithme avec la fonction sqrt de Python. Ensuite, calculez la racine carrée de tous les entiers entre 1 et 1 milliard et voyez le nombre d'itérations utilisées. Attention, pour utiliser la fonction *sqrt* il faut d'abord importer la librairie math : **from math import**  $*$ .
- 3. Pourquoi est-ce que cet algorithme fonctionne ?

## 2 La bifurcation de Feigenbaum

Considérez la suite suivante,

$$
x_{n+1} = 1 - \mu x_n^2, \ x_0 \in [0, 1] \tag{1}
$$

La suite  $(x_n)_n$  représente l'évolution de la taille (en proportion) d'une population biologique au fil des générations. Selon la valeur de  $\mu$  l'équation (1) peut générer une suite convergente, une suite soumise à oscillations ou une suite chaotique.

- 1. Écrivez une fonction qui calcule la suite de Feigenbaum étant donné  $\mu$  et  $x_0$ .
- 2. À partir du même point initial  $x_0$ , étudiez les différentes suites obtenues quand on considère
	- (a)  $0 \leq \mu \leq 0.75$
	- (b)  $0.75 \leq \mu \leq 1.25$
	- (c)  $1.25 \leq \mu \leq 1.368$
	- (d)  $1.368 \leq \mu \leq 1.401$
	- (e)  $1.401 \leq \mu \leq 2$

Pour cela, pensez à utiliser la librairie matplotlib.